A Survey on Survey Statistics: What is done, can be done in Stata, and what's missing?

Frauke Kreuter & Richard Valliant

Joint Program in Survey Methodology University of Maryland, College Park fkreuter@survey.umd.edu

brought to you by **CORE**

View metadata, citation and similar papers at core.ac.uk

## Outline - Questions

- What are the survey design features that I need to take into account?
- How does the survey design effect bias and variance?
- How do I account for complex design in practice?
- How do I analyze subgroups?
- What are my PSUs/clusters?
- What does Stata do compared to other Software?
- A question *not* answered here: How do I treat missing data?

#### Complex Designs Features that Affect Analysis

- Stratification
	- ∗ Units are pu<sup>t</sup> into similar groups for sampling
	- ∗ Strata are nonoverlapping and cover whole population
	- ∗ Example: States within Germany, countries within Europe, types of schools (e.g. PISA)
- Clustering
	- ∗ Groups of units that are selected as <sup>a</sup> group
	- ∗ Example: Election districts within States
- Weights account for selection probabilities, nonresponse, adjustment to external control counts (poststratification)

### Stratified sample – and – Cluster sample

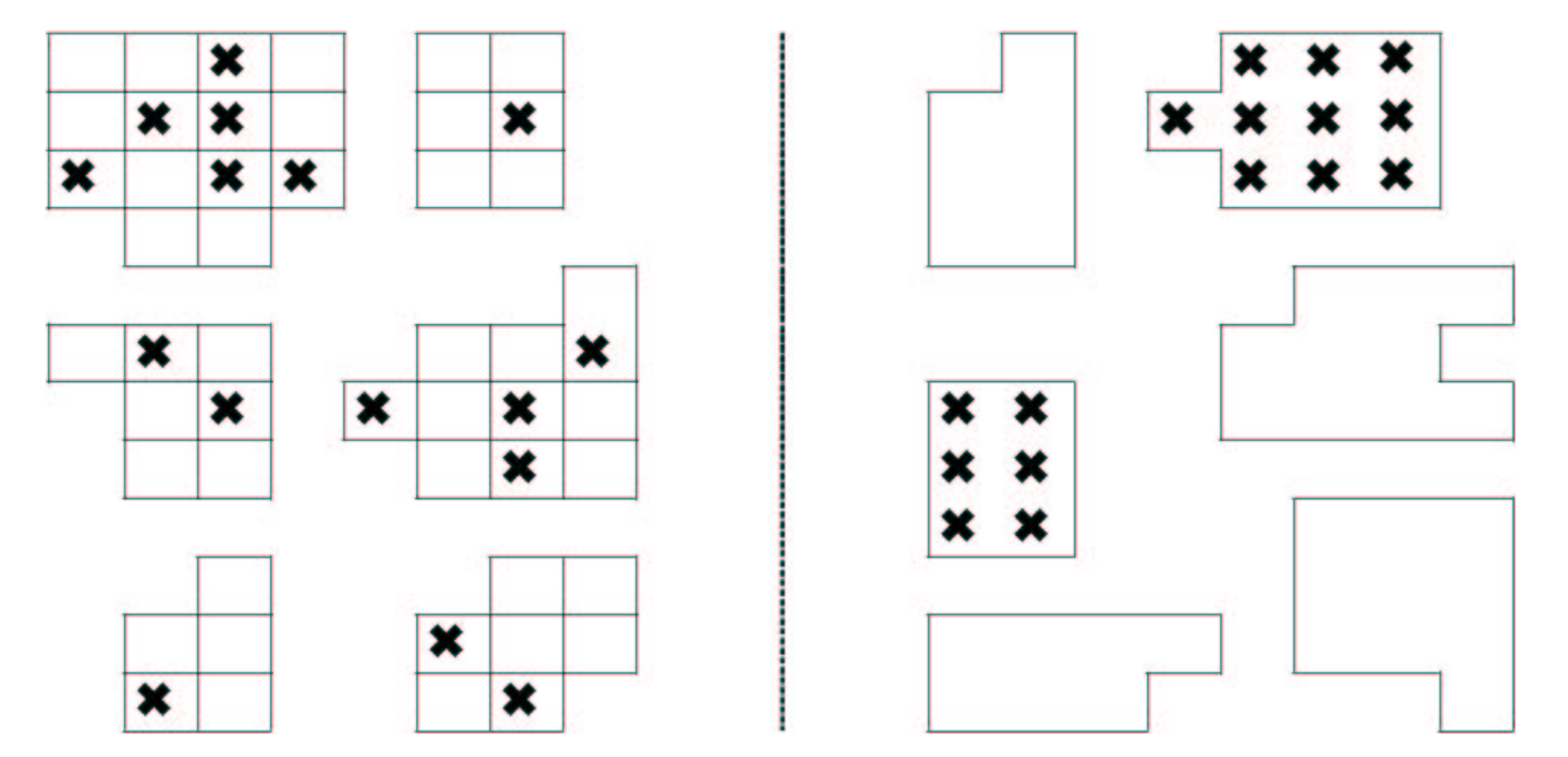

#### Effects on standard error

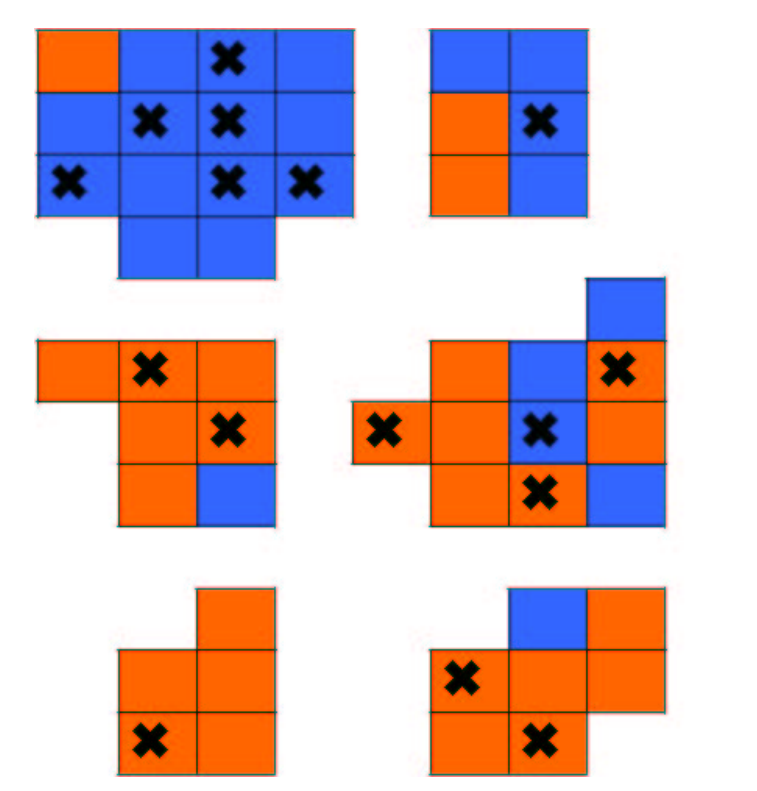

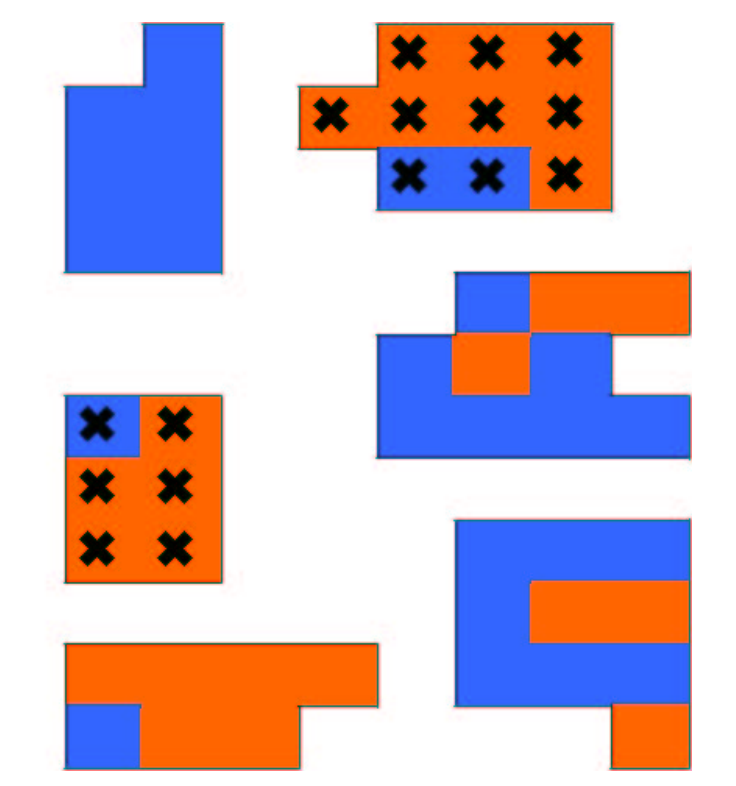

 $\sim$ 

- Stratification
	- ∗ may reduce standard errors
- Clustering
	- ∗ usually increases standard errors
	- ∗ different units within <sup>a</sup> cluster may tend to be similar in the education and services they receive
	- ∗ repeated measures on the same student are correlated; the student can be treated as <sup>a</sup> cluster for some analyses
- Weights-used to account for unequal selection probabilities, nonresponse adjustments, poststratification
	- ∗ to bring sample to level of population when estimating totals
	- ∗ when used in models, estimates are of "model that would be fitted if you had entire population in sample"

# Design Effects

- *deff* A measure of how much different your sample is from <sup>a</sup> simple random sample (or sample where data can be treated as independent and identically distributed)
	- Definition

$$
\text{deff}(\hat{\theta}) = \frac{\hat{\text{var}}(\hat{\theta})}{\hat{\text{var}}_{\text{SRS}}(\tilde{\theta})} = \frac{\text{variance accounting for complexity}}{\text{variance assuming SRS}}
$$

another way to think about

$$
\text{deff} = 1 + \rho(n-1)
$$

This applies to any estimate: mean, total, model parameter. Effects on standard errors are reported as deft  $=\sqrt{\text{deff}}$  (if no fpc specified). In clustered samples the deft's are usually  $> 1$ . **Stata** reports deff's, deft's, and meff's.

## **Examples**

 National Health and Nutrition Examination Survey III: 23 strata, 2 PSUs per strata

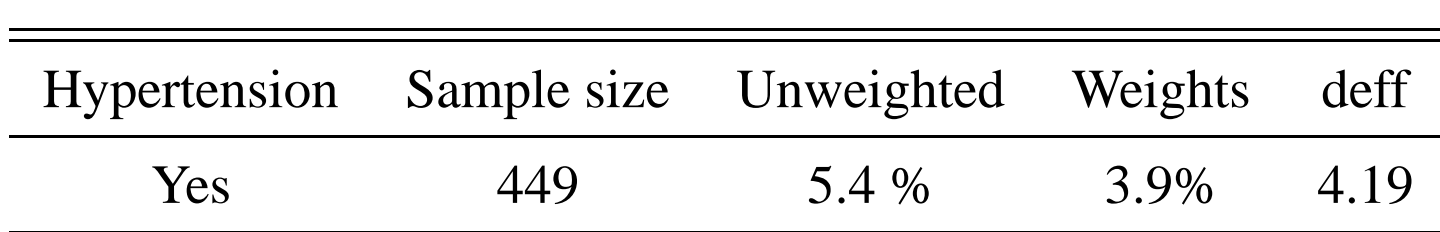

- Social Science Survey 1997

(Sozialwissenschaftenbus - SowiBus): 603 PSUs

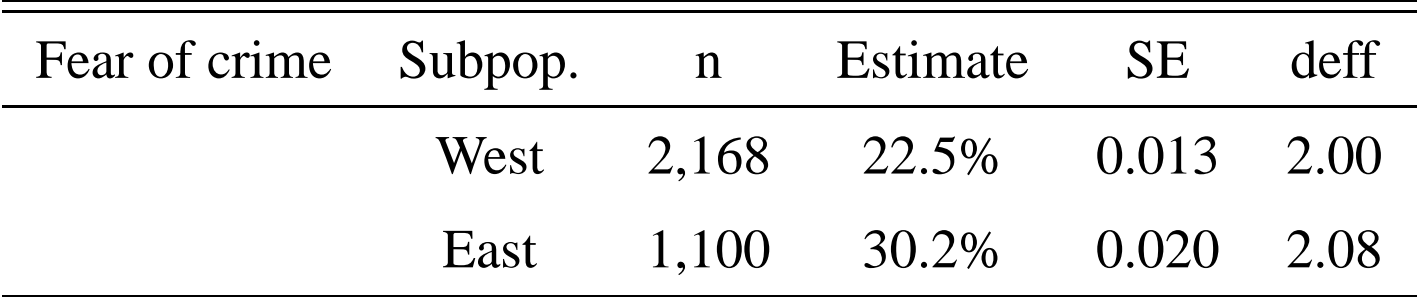

## Accounting for Complex Design in Practice

- Outdated: Include terms in the model to implicitly incorporate design features, (e.g., include stratification variables as <sup>x</sup> variables)
- Use weights but adjust independence-based standard errors using estimated design effects
- Estimate standard errors with methods that account for complex design
- Estimate standard error based on underlying model

## Methods for estimating standard errors

- Exact formulas
- Linearization or Taylor series estimation:
	- ∗ Approximate an estimator with <sup>a</sup> linear function, then compute variance of approximation using formula appropriate to sample design
- Replication:
	- ∗ Divide sample into subsamples, compute estimate from each subsample and variance among subsample estimates
	- ∗ Jackknife, balanced repeated replication (BRR, balanced half-sampling), bootstrap

## Pros

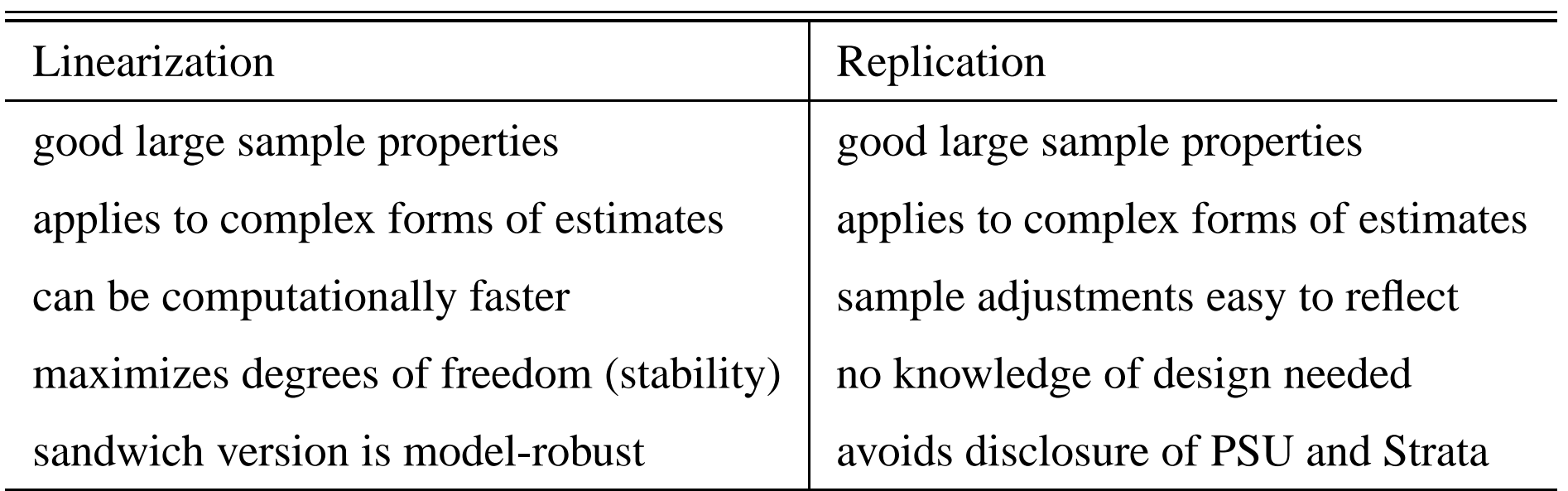

# ... and Cons

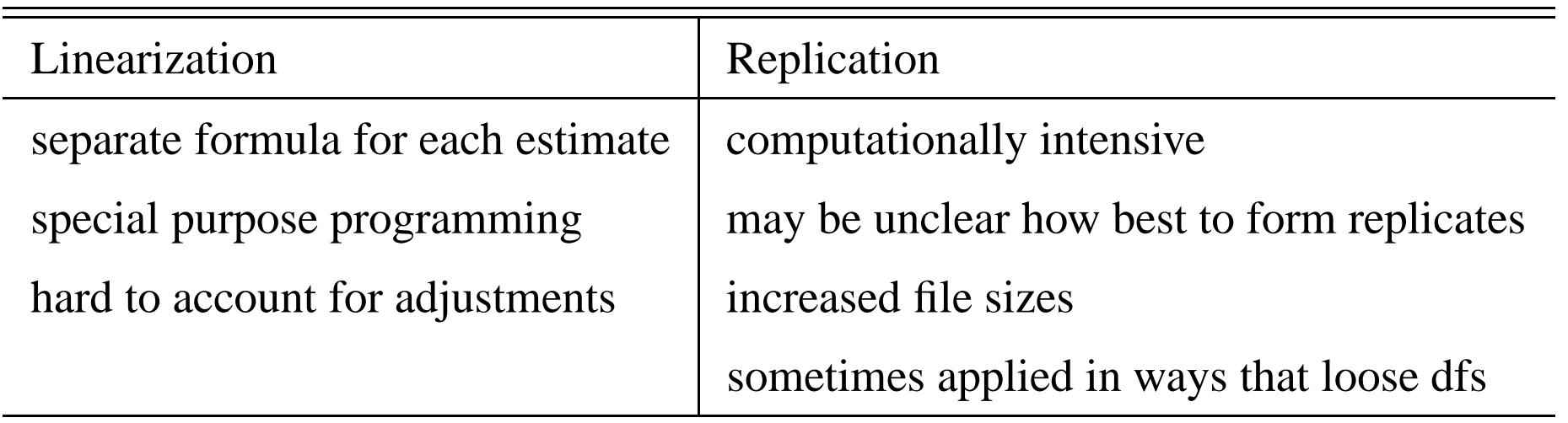

## Example Implementation in Stata 8

- **. svyset [pweight=examwgt], psu(psu) strata(stratum)**
- **. svydes**

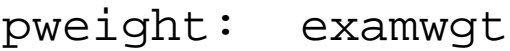

Strata: stratum

PSU: psu

#Obs per PSU

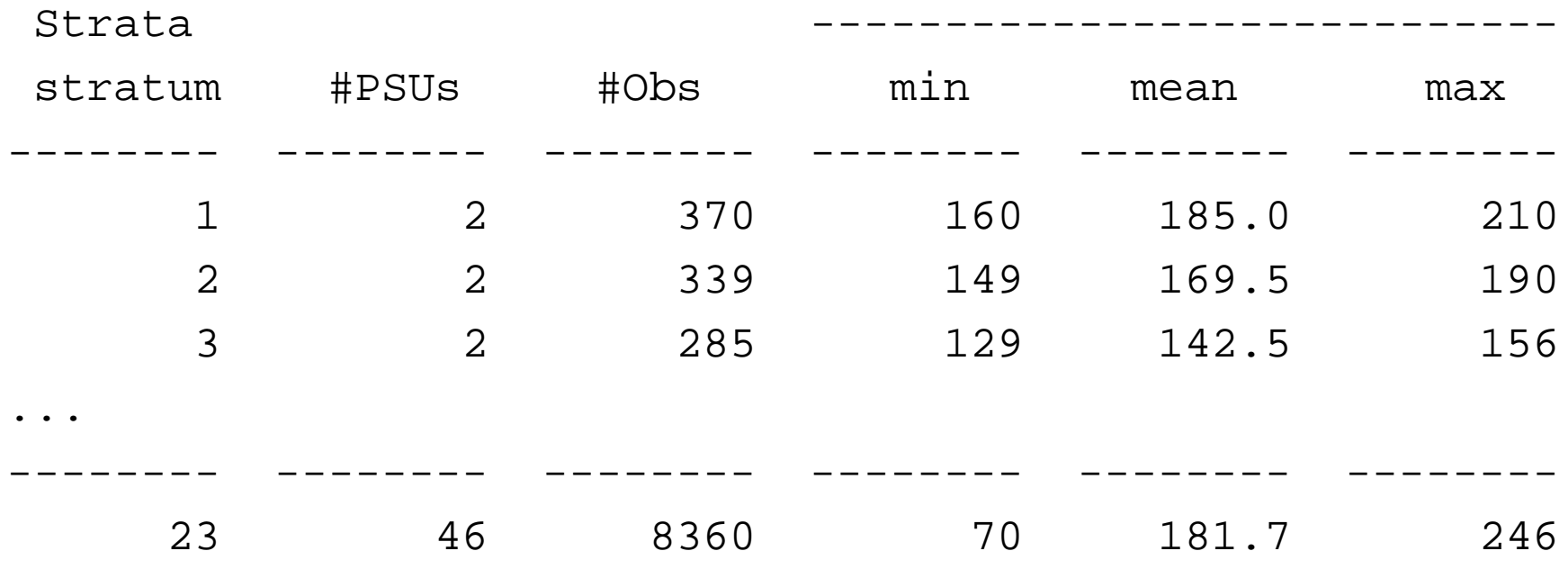

#### Stata 8

- . svyset [pweight=examwgt], psu(psu) strata(stratum)
- **. svymean poverty food bev weight , deft**

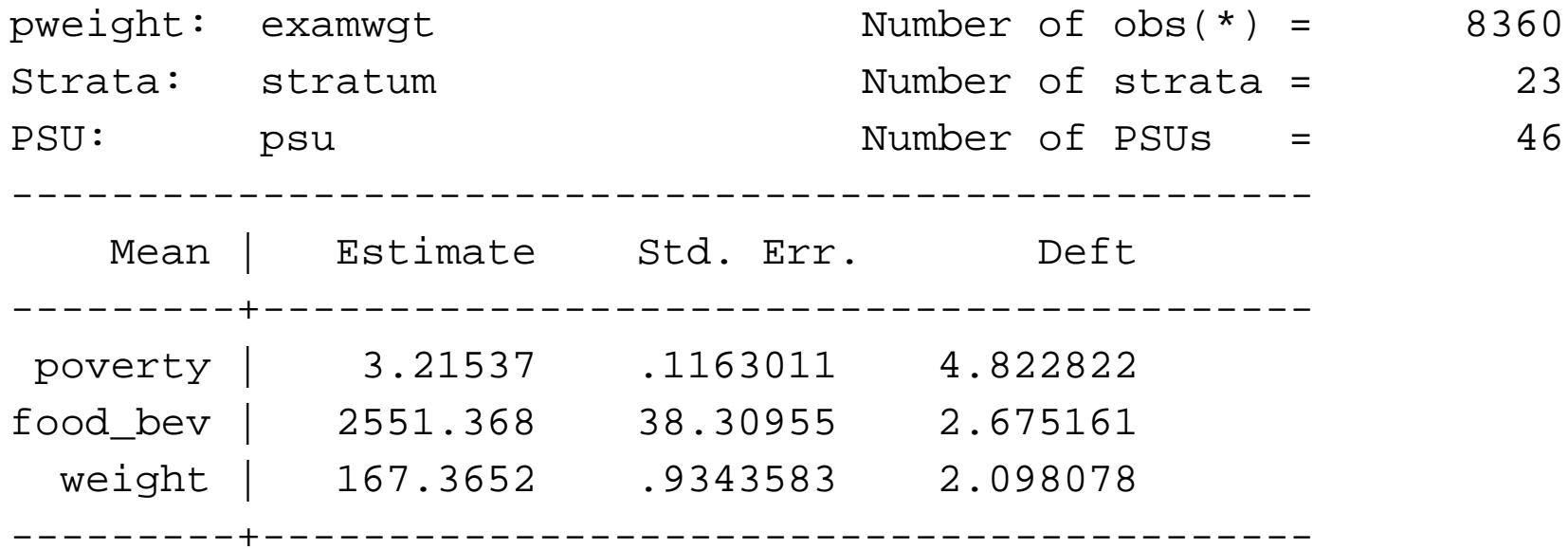

#### Stata 9

- . svyset **psu** [pweight=examwgt], strata(stratum)
- **. svy: mean** poverty food bev weight
- **. estat effects, deft**

# New Implementation in Stata 9

- Jackknife variance estimators
- BRR variance estimators
- Poststratification

Example code Stata 9:

- **. svy jackknife slope= b[weight]:** reg weight height
- . svyset psu [pweight=examwgt], strata(stratum)

**brrweight(rpl01-rpl24) vce(brr)**

April '05

### Some practical issues

- Strata with one PSU
	- ∗ Common error message

stratum with only one PSU detected r(460);

- ∗ Locating singleton PSU
	- . svydes
- Comparing subgroups
	- ∗ Can often lead to singleton PSU
	- ∗ Recommended procedure

svytab agcat gadlt1, **subpop(rhsp)**

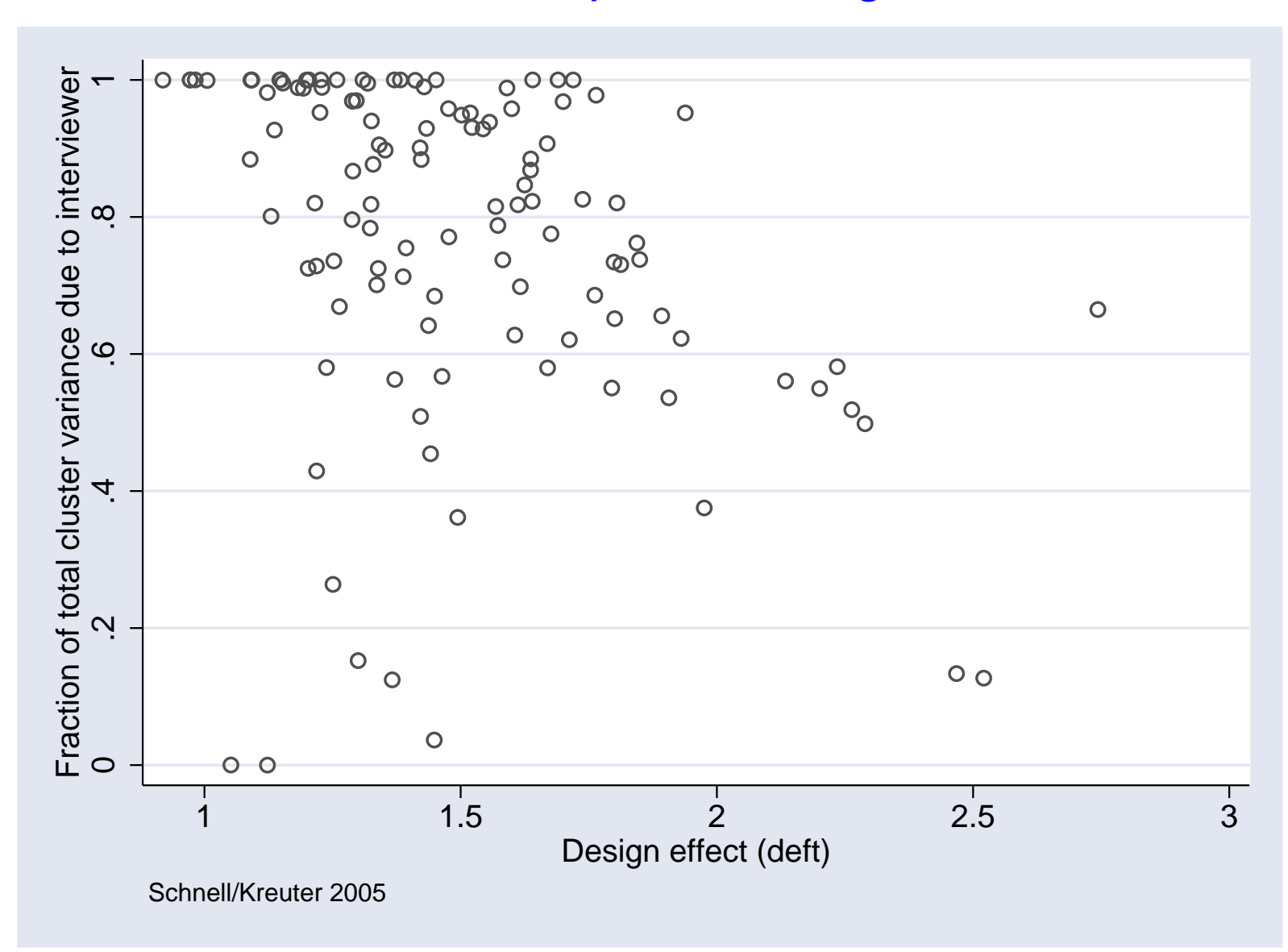

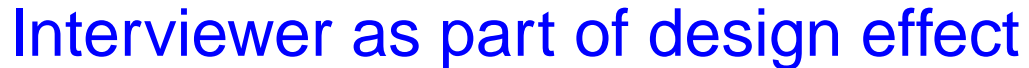

## Comparison to other programs

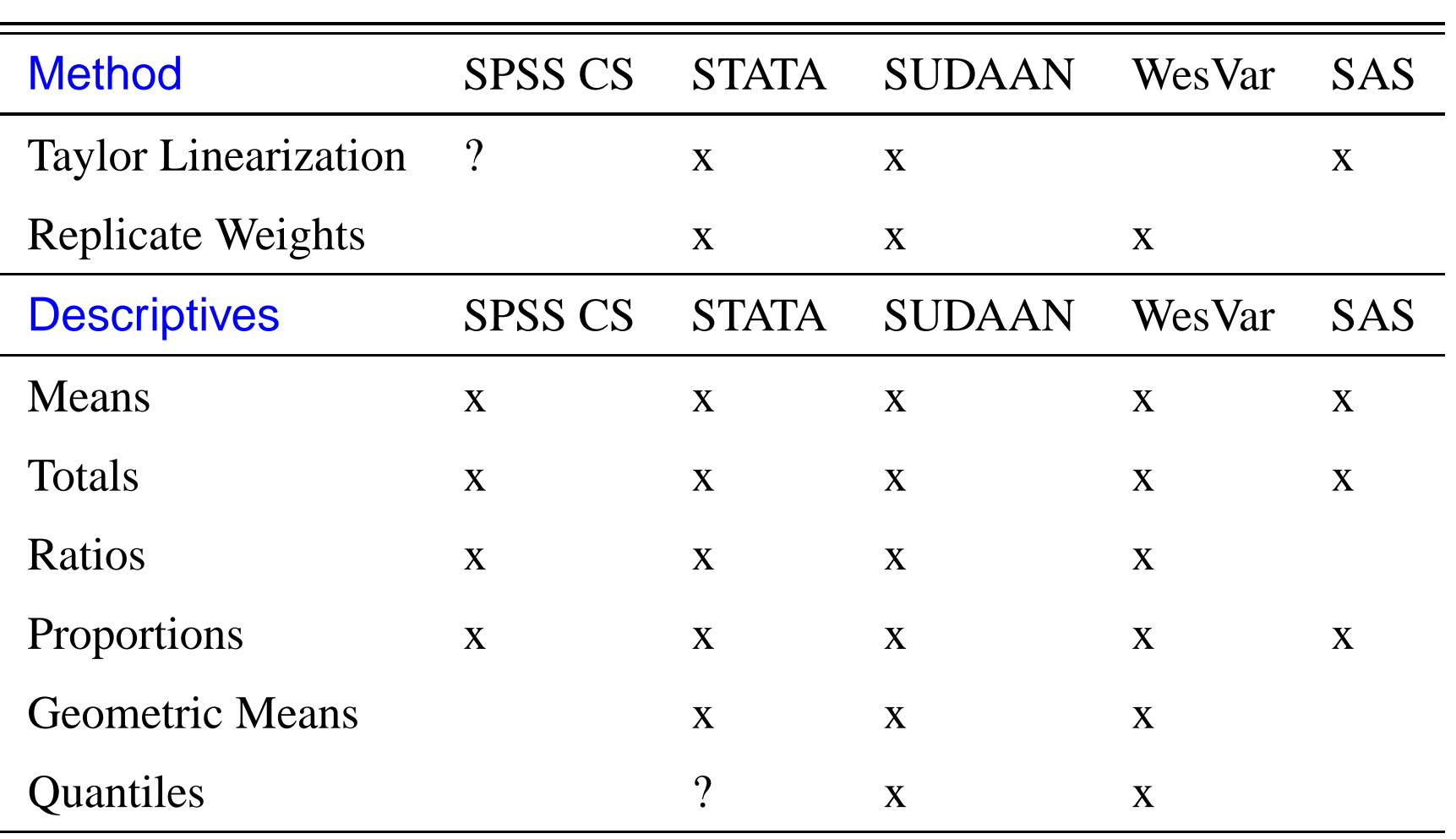

Note: This is <sup>a</sup> moving target.

 $\frac{1}{1}$ 

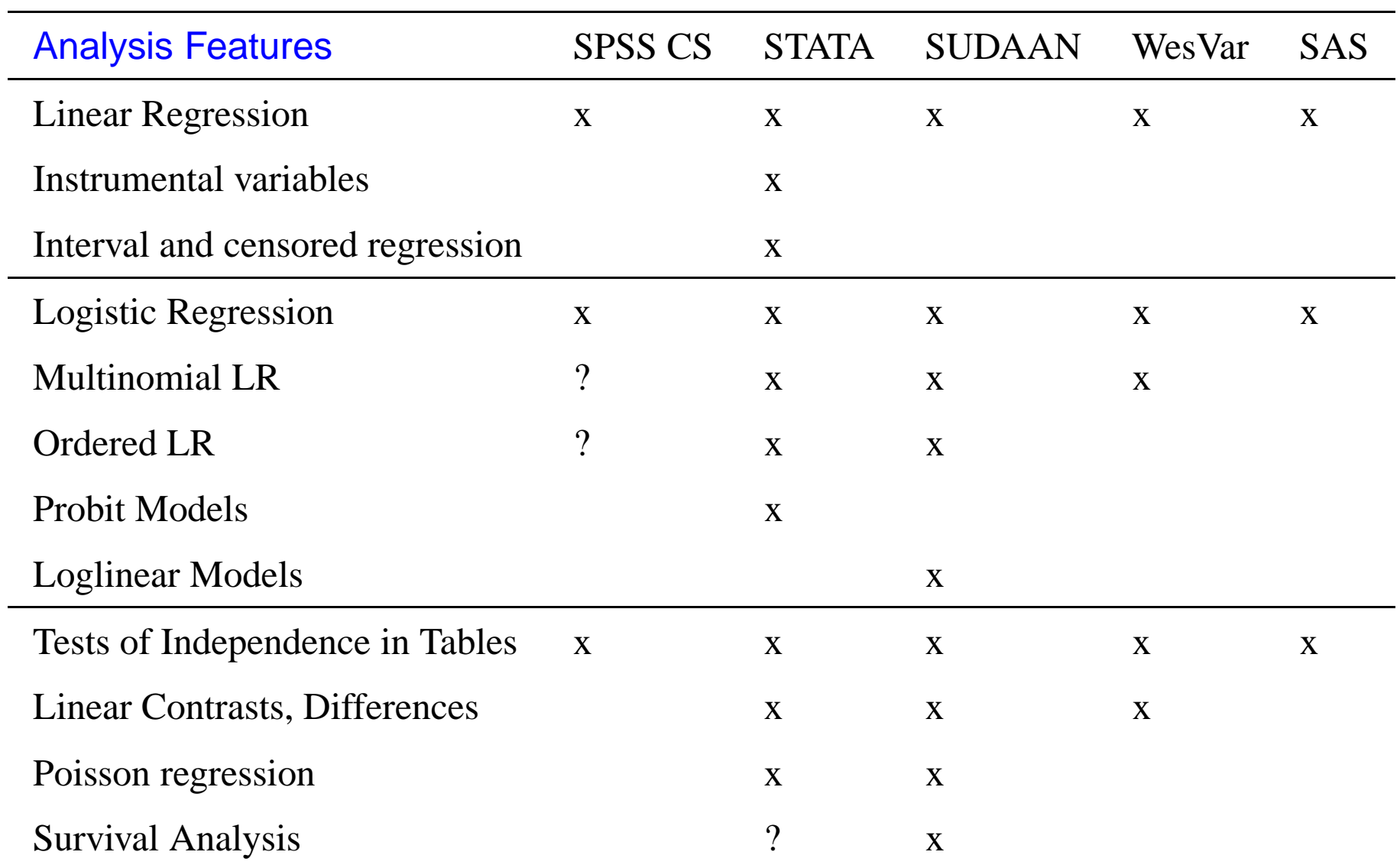

# **Outlook**

Is there still something missing?

- Random groups
- Bootstrap estimation Statistics Canada (used like BRR)
- Sample selection routines
- Weight calculation for nonresponse or unknown eligibility
- Weight calculation for general regression estimator (GREG)

Some questions regarding the current implementation:

- How is Poststratification done?
- Are BRR and jackknife replicate created within Stata? How?
- Any plans to allow the svy prefix for survival models?
- How would you sugges<sup>t</sup> to handle cross-classification?